# **Input-Output Models**

Real-Time Systems, Lecture 7

Anton Cervin 3 February 2016

Lund University, Department of Automatic Control

### [IFAC PB Ch 3 p 22-34]

- Shift operators; the pulse transfer operator
- Z-transform; the pulse transfer function
- Transformations between system representations
- System response, frequency response
- ZOH sampling of a transfer function

#### **Linear System Models**

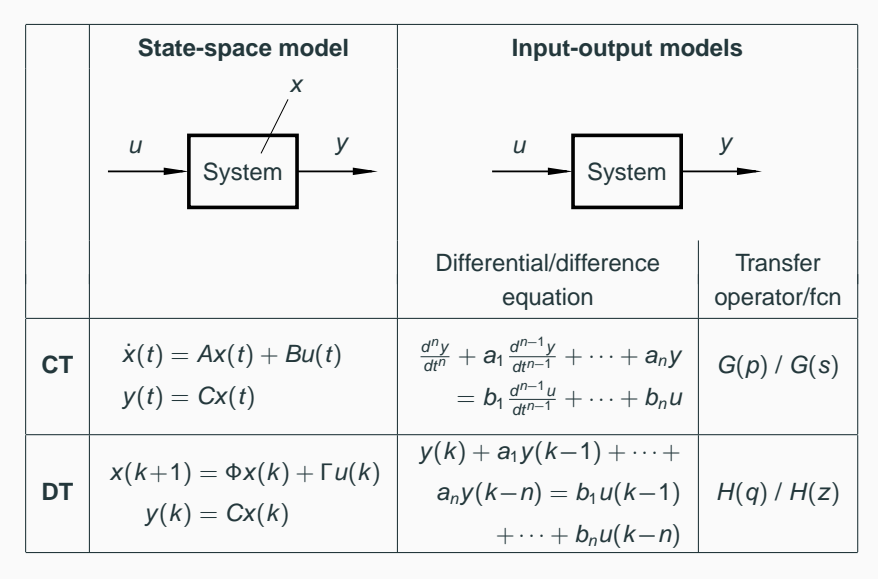

More I-O models: (im)pulse response, step response, frequency response

Operators on time series

The sampling period is chosen as the time unit  $\Big(f(k) \Leftrightarrow f(kh)\Big)$ Time series are doubly infinite sequences:

•  $f(k): k = \ldots - 1, 0, 1, \ldots$ 

#### **Forward shift operator:**

- $\bullet$  denoted  $q$
- $qf(k) = f(k + 1)$
- $q^n f(k) = f(k+n)$

#### **Backward shift operator:**

- denoted  $q^{-1}$
- $q^{-1}f(k) = f(k-1)$

$$
\bullet \ \ q^{-n}f(k)=f(k-n)
$$

Rewrite the state-space model using the forward shift operator:

$$
x(k + 1) = qx(k) = \Phi x(k) + \Gamma u(k)
$$
  

$$
y(k) = Cx(k) + Du(k)
$$

Eliminate  $x(k)$ :

$$
x(k) = (ql - \Phi)^{-1} \Gamma u(k)
$$
  
\n
$$
y(k) = Cx(k) + Du(k) = C(ql - \Phi)^{-1} \Gamma u(k) + Du(k)
$$
  
\n
$$
= [C(ql - \Phi)^{-1} \Gamma + D] u(k) = H(q)u(k)
$$

 $H(q)$  is the *pulse transfer operator* of the system Describes how the input and output are related.

#### **Poles and Zeros (SISO case)**

The pulse transfer function is a rational function

$$
H(q)=\frac{B(q)}{A(q)}
$$

 $\deg A = n =$  the number of states  $deg B = n_b \leq n$ 

 $A(q)$  is the characteristic polynomial of  $\Phi$ , i.e.

 $A(q) = \det(qI - \Phi)$ 

The poles of the system are given by  $A(q) = 0$ The zeros of the system are given by  $B(q) = 0$  Poles:

• A pole in a is associated with the time function  $f(k) = a^k$ 

Zeros:

- A zero in a implies that the transmission of the input  $u(k) = a^k$  is blocked by the system
- Related to how inputs and outputs are coupled to the states

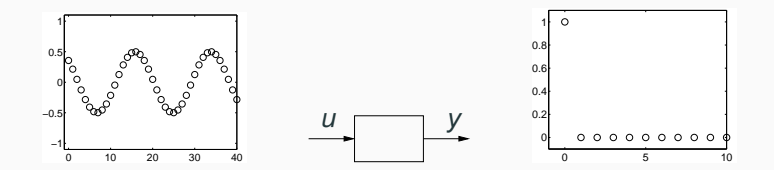

Recall the double integrator from the previous lecture:

$$
\frac{dx}{dt} = \begin{bmatrix} 0 & 1 \\ 0 & 0 \end{bmatrix} x + \begin{bmatrix} 0 \\ 1 \end{bmatrix} u
$$

$$
y = \begin{bmatrix} 1 & 0 \end{bmatrix} x
$$

Sample with  $h = 1$ :

$$
\Phi = e^{Ah} = \begin{bmatrix} 1 & 1 \\ 0 & 1 \end{bmatrix}
$$

$$
\Gamma = \int_0^h e^{As} B \, ds = \begin{bmatrix} 0.5 \\ 1 \end{bmatrix}
$$

#### **Disk Drive Example**

Pulse transfer operator:

$$
H(q) = C(qI - \Phi)^{-1}\Gamma + D
$$
  
=  $\begin{bmatrix} 1 & 0 \end{bmatrix} \begin{bmatrix} q-1 & -1 \\ 0 & q-1 \end{bmatrix}^{-1} \begin{bmatrix} 0.5 \\ 1 \end{bmatrix} = \frac{0.5(q+1)}{(q-1)^2}$ 

Two poles in 1, one zero in −1.

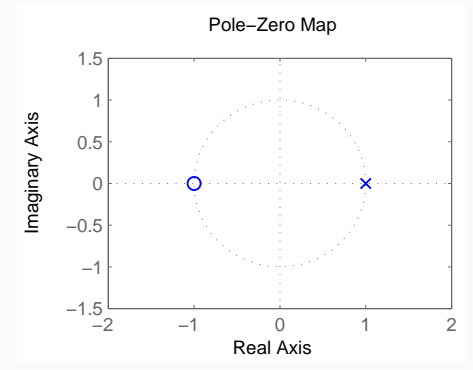

$$
y(k) = H(q)u(k)
$$

$$
A(q)y(k) = B(q)u(k)
$$

$$
(q^{n} + a_1 q^{n-1} + \cdots + a_n) y(k) = (b_0 q^{n_b} + \cdots + b_{n_b}) u(k)
$$

which means

$$
y(k+n) + a_1y(k+n-1) + \cdots + a_ny(k)
$$
  
=  $b_0u(k+n_b) + \cdots + b_{n_b}u(k)$ 

$$
y(k+n) + a_1y(k+n-1) + \cdots + a_ny(k) \\
 = b_0u(k+n_b) + \cdots + b_{n_b}u(k)
$$

can be written as

$$
y(k) + a_1y(k-1) + \cdots + a_ny(k-n) \\
 = b_0u(k-d) + \cdots + b_{n_b}u(k-d-n_b)
$$

where  $d = n - n_b$  is the pole excess of the system.

The reciprocal polynomial

$$
A^*(q)=1+a_1q+\cdots+a_nq^n=q^nA(q^{-1})
$$

is obtained from the polynomial A by reversing the order of the coefficients.

Now the system can instead be written as

$$
A^*(q^{-1})y(k) = B^*(q^{-1})u(k-d)
$$

#### Using forward shift

$$
y(k + 2) + 2y(k + 1) + 3y(k) = 2u(k + 1) + u(k)
$$

can be written

$$
(q^2 + 2q + 3)y(k) = (2q + 1)u(k)
$$

Hence,

$$
A(q) = q^2 + 2q + 3
$$
  

$$
B(q) = 2q + 1
$$

Using backward shift, the same equation can be written  $(d = 1)$ 

$$
(1+2q^{-1}+3q^{-2})y(k)=(2+q^{-1})u(k-1)
$$

Hence,

$$
A^*(q^{-1}) = 1 + 2q^{-1} + 3q^{-2}
$$
  

$$
B^*(q^{-1}) = 2 + q^{-1}
$$

13

The discrete-time counterpart to the Laplace transform Defined on semi-infinite time series  $f(k) : k = 0, 1, \ldots$ 

$$
\mathcal{Z}{f(k)} = F(z) = \sum_{k=0}^{\infty} f(k)z^{-k}
$$

z is a complex variable

Let  $y(k) = 1$  for  $k \ge 0$ . Then  $Y(z) = 1 + z^{-1} + z^{-2} + \cdots = \frac{z}{z}$  $\frac{2}{z-1}$ ,  $|z| > 1$ 

Application of the following result for power series

$$
\sum_{k=0}^{\infty} x^k = \frac{1}{1-x}
$$
 for  $|x| < 1$ 

#### **Z-transform Table**

 $\overline{\phantom{0}}$ 

#### Table 2 (p 26) in IFAC PB (ignore the middle column!)

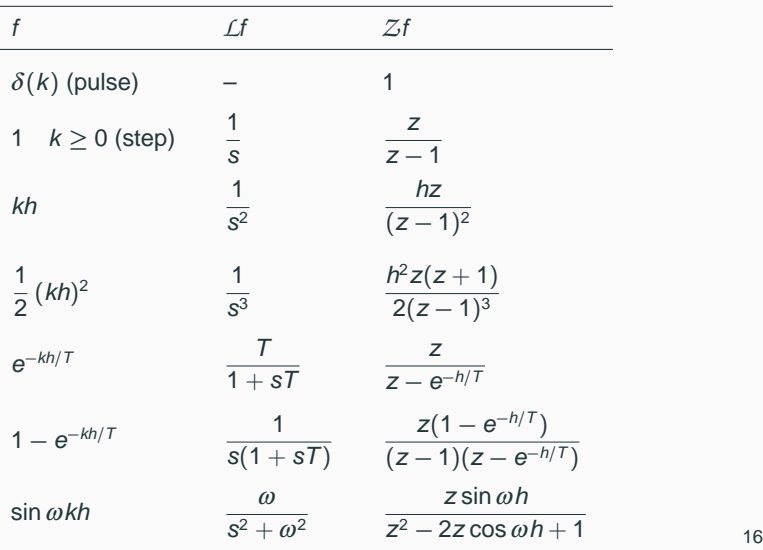

$$
\mathcal{Z}(\alpha f + \beta g) = \alpha F(z) + \beta G(z)
$$

$$
\mathcal{Z}(q^{-n}f)=z^{-n}F(z)
$$

$$
\mathcal{Z}(q f) = z(F(z) - f(0))
$$

$$
\mathcal{Z}(f * g) = \mathcal{Z}\left\{\sum_{j=0}^k f(j)g(k-j)\right\} = F(z)G(z)
$$

#### **From State Space to Pulse Transfer Function**

$$
\begin{cases}\nx(k+1) = \Phi x(k) + \Gamma u(k) \\
y(k) = Cx(k) + Du(k)\n\end{cases}
$$

$$
\begin{cases}\nz(X(z) - x(0)) = \Phi X(z) + \Gamma U(z) \\
Y(z) = CX(z) + DU(z)\n\end{cases}
$$

$$
Y(z) = C(zI - \Phi)^{-1} z x(0) + [C(zI - \Phi)^{-1} \Gamma + D] U(z)
$$

The rational function  $H(z) = C(zI - \Phi)^{-1}\Gamma + D$  is called the *pulse* transfer function from  $u$  to  $y$ .

It is the Z-transform of the pulse response  $h(k)$ 

The pulse transfer operator  $H(q)$  and the pulse transfer function  $H(z)$ are the same rational functions

They have the same poles and zeros

 $H(q)$  is used in the time domain (q = shift operator)  $H(z)$  is used in the Z-domain ( $z =$  complex variable)

- 1. Find the pulse transfer function  $H(z) = C(zI \Phi)^{-1}\Gamma + D$
- 2. Compute the Z-transform of the input:  $U(z) = Z{u(k)}$
- 3. Compute the Z-transform of the output:

$$
Y(z) = C(zI - \Phi)^{-1} z x(0) + H(z) U(z)
$$

4. Apply the inverse Z-transform (table) to find the output:  $y(k) = Z^{-1}{Y(z)}$ 

### **Frequency Response – Continuous Time**

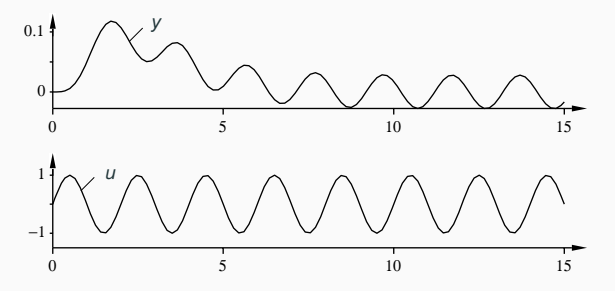

Given a stable system  $G(s)$ , the input  $u(t) = \sin \omega t$  will, after a transient, give the output

$$
y(t) = |G(i\omega)| \sin \left(\omega t + \arg G(i\omega)\right)
$$

- The amplitude and phase shift for different frequencies are given by the value of  $G(s)$  along the imaginary axes, i.e.  $G(i\omega)$
- Plotted in Bode and Nyquist diagrams

#### **Frequency Response – Discrete Time**

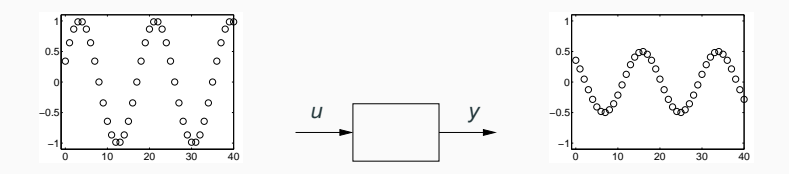

Given a stable system  $H(z)$ , the input  $u(k) = \sin(\omega k)$  will, after a transient, give the output

$$
y(k) = |H(e^{i\omega})| \sin(\omega k + \arg H(e^{i\omega}))
$$

- $G(s)$  and the imaginary axis are replaced by  $H(z)$  and the unit circle.
- Only describes what happens at the sampling instants
- The inter-sample behavior is not studied in this course

### **Bode Diagram**

Bode diagram for  $G(s) = 1/(s^2 + 1.4s + 1)$  (solid) and ZOH-sampled counterpart  $H(z)$  (dashed, plotted for  $\omega h \in [0, \pi]$ )

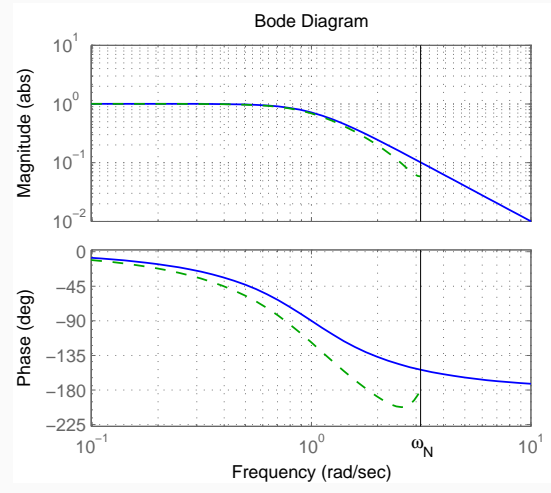

The hold circuit can be approximated by a delay of  $h/2$ 

## **Nyquist Diagram**

Nyquist diagram for  $G(s) = 1/(s^2 + 1.4s + 1)$  (solid) and ZOH-sampled counterpart  $H(z)$  (dashed, plotted for  $\omega h \in [0, \pi]$ )

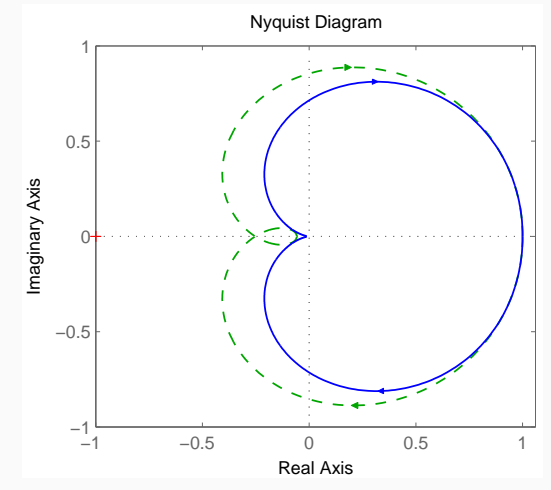

## **ZOH Sampling of a Transfer Function**

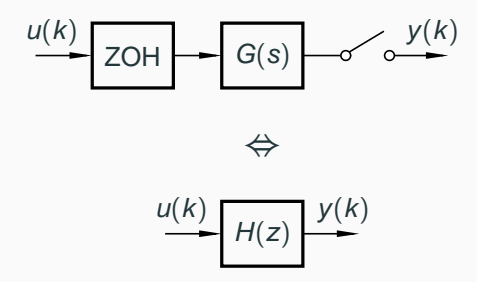

How to calculate  $H(z)$  given  $G(s)$ ?

Three approaches:

- 1. Make a state-space realization of  $G(s)$ . Sample using ZOH to obtain Φ and Γ. Then  $H(z) = C(zI - \Phi)^{-1}\Gamma + D$ .
	- Works also for systems with time delays,  $G(s)e^{-s\tau}$
- 2. Use the formula

$$
H(z) = \frac{z-1}{z} \frac{1}{2\pi i} \int_{\gamma - i\infty}^{\gamma + i\infty} \frac{e^{sh}}{z - e^{sh}} \frac{G(s)}{s} ds
$$

$$
= \sum_{s=s_i} \frac{1}{z - e^{sh}} \text{Res } \left\{ \frac{e^{sh} - 1}{s} G(s) \right\}
$$

- $s_i$  are the poles of  $G(s)$  and Res denotes the residue.
- outside the scope of the course

## **Calculation of** H(z) **Given** G(s)

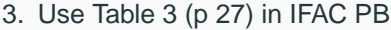

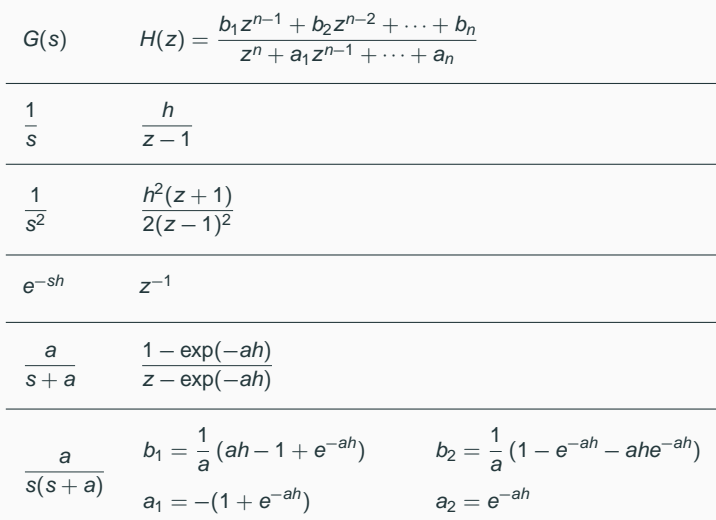

**Example:** For  $G(s) = e^{-\tau s}/s^2$ , the previous lecture gave

$$
x(kh + h) = \Phi x(kh) + \Gamma_1 u(kh - h) + \Gamma_0 u(kh)
$$
  

$$
\Phi = \begin{pmatrix} 1 & h \\ 0 & 1 \end{pmatrix} \qquad \Gamma_1 = \begin{pmatrix} \tau \left( h - \frac{\tau}{2} \right) \\ \tau \end{pmatrix} \qquad \Gamma_0 = \begin{pmatrix} \frac{(h - \tau)^2}{2} \\ \frac{h - \tau}{2} \end{pmatrix}
$$

With  $h = 1$  and  $\tau = 0.5$ , this gives

$$
H(z) = C(zI - \Phi)^{-1}(\Gamma_0 + \Gamma_1 z^{-1}) = \frac{0.125(z^2 + 6z + 1)}{z(z^2 - 2z + 1)}
$$

Order: 3 Poles: 0, 1, and 1 Zeros:  $-3 \pm \sqrt{8}$ 

ZOH sampling is a linear operation, so a large transfer function  $G(s)$ may be split into smaller parts  $G_1(s) + G_2(s) + \dots$  that are sampled separately

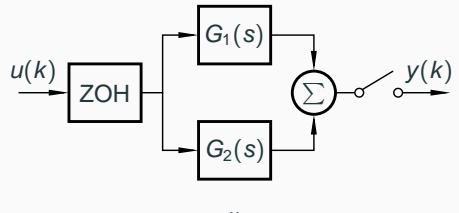

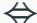

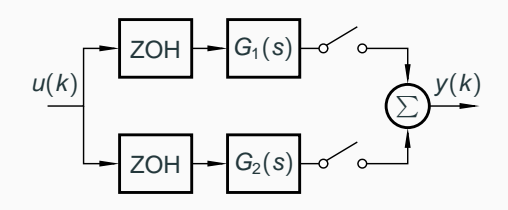

# Transformation of Poles via ZOH Sampling:  $\textsf{z}_i = \textsf{e}^{\textsf{s}_i h}$

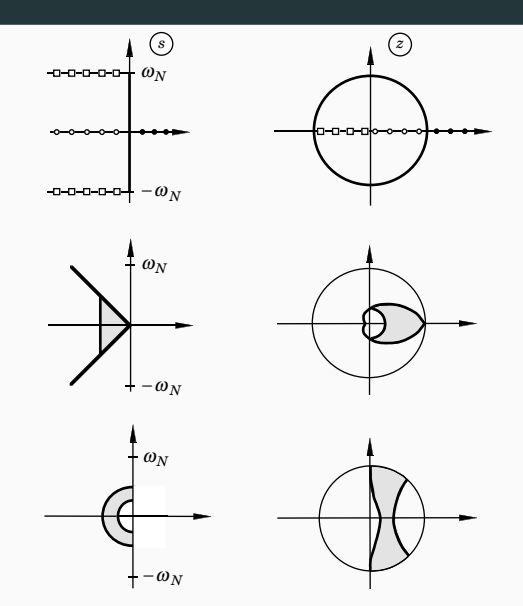

Note: The stability properties are preserved by ZOH sampling! 30

Several points in the s-plane are mapped into the same point in the z-plane. The map is not bijective

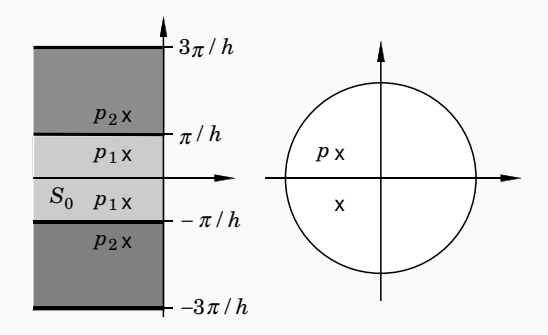

- More complicated than for poles
- Extra zeros may appear in the sampled system
- There can be zeros outside the unit circle (non-minimum phase) even if the continuous system has all the zeros in the left half plane
- For short sampling periods

 $z_i \approx e^{s_i h}$ 

## **ZOH Sampling of a Second Order System**

Second order continuous-time system with complex poles:

$$
G(s) = \frac{\omega_0^2}{s^2 + 2\zeta \omega_0 s + \omega_0^2}, \qquad \zeta < 1
$$

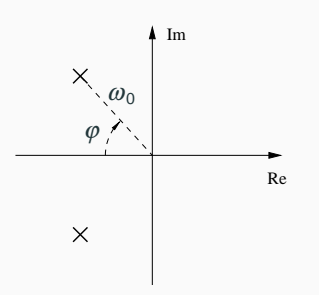

- Larger  $\omega_0 \Rightarrow$  faster system response
- Smaller  $\varphi \Rightarrow$  larger damping. Relative damping  $\zeta = \cos \varphi$ .
	- Common control design choice:  $\zeta = \cos 45^\circ \approx 0.7$

#### **Sampled Second Order System**

The poles of the sampled system are given by

$$
z^2+a_1z+a_2=0
$$

where

$$
a_1 = -2e^{-\zeta \omega_0 h} \cos \left(\sqrt{1-\zeta^2} \omega_0 h\right)
$$

$$
a_2 = e^{-2\zeta \omega_0 h}
$$

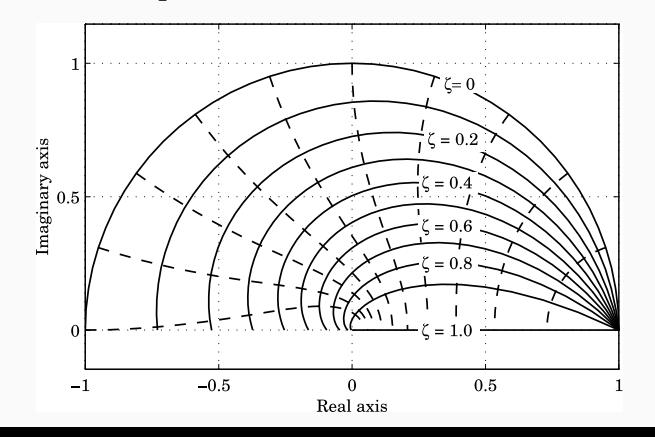

34

## **Sampled Second Order System**

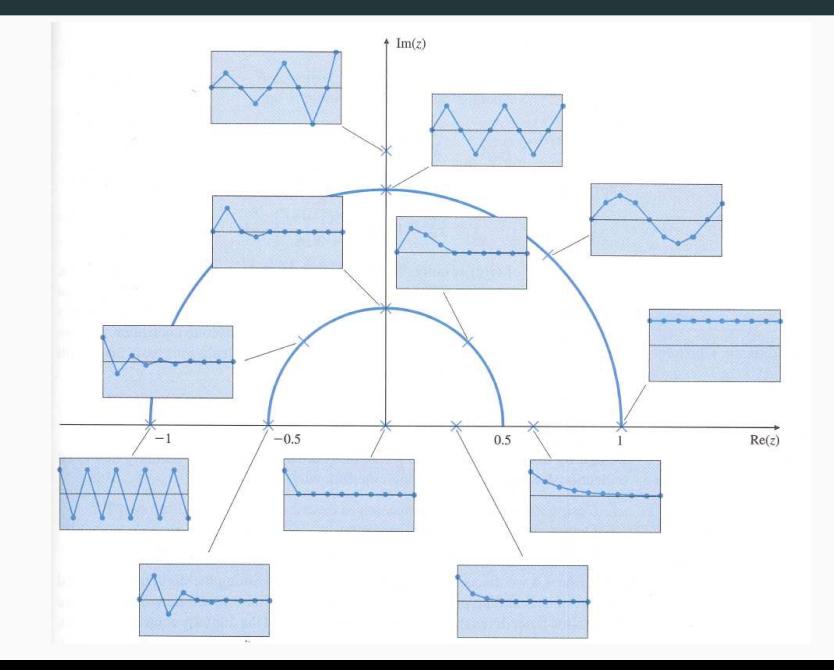

#### **Examples in Matlab**

 $\sim$  parameters  $\sim$  parameters  $\sim$  parameters  $\sim$ 

```
>> % From state space system to pulse transfer function
>> A = [0 1; 0 0];
>> B = [0; 1];>> C = [1 0];>> D = 0;
\gg contsys = ss(A, B, C, D);
>> h = 1:
>> discsys = c2d(contsys,h);
>> tf(discsys) % pulse transfer function
>> zpk(discsys) % factored pulse transfer function
>> % Bode and Nyquist diagrams
\Rightarrow s = tf('s'); G = 1/(s<sup>2+1.4*s+1);</sup>
>> H = c2d(G, 1);\gg bode(G,H)
>> nyquist(G,H)
>> % Sampling of a second-order transfer function
\Rightarrow G = 1/(s<sup>2+s+1)</sup>;
> h = 0.1;
>> H = c2d(G,h)
```